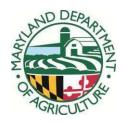

# Maryland Department of Agriculture

# MARYLAND AGRICULTURAL WATER QUALITY COST-SHARE PROGRAM APPLICATION FORM INSTRUCTIONS

# GENERAL GUIDELINES FOR ENROLLING AN APPLICANT INTO THE MACS PROGRAM

After determining the applicant's eligibility, the SCD representative will explain the MACS program and the various compliance components associated with specific BMPs. The cost of the project as well as the eligible cost-share rate will be clearly explained to an applicant. Do not assume that an applicant already understands the MACS program requirements, forms or commitments including maintenance and recordation. The applicant should also be made aware that some of the personal information collected by the Maryland Agricultural Water Quality Cost-Share Program is available for public inspection.

No blank forms are to be signed by the applicant. Corrections to application forms should only be made by crossing through the mistake and writing in the correct information. If a correction must be made after the original signatures have been received, have all persons who originally signed the form initial and date the changed items. Under no circumstances should products such as "white out" or correction tape be used. This practice is legally unacceptable.

If the farm is owned by a company, corporation, partnership or any other legal entity, the applicant will attach a Certificate of Resolution indicating (a) the person authorized to sign for the entity, and (b) the extent of authority that the person has been given by the entity. The person with such authority will need to sign as Applicant and Landowner and use the entity's Federal (Employer) Identification Number instead of an individual's Social Security number. Example forms for Certificate of Resolution and Sole Proprietor are included in Section III.

Each project must be built according to the design standards and specifications adopted for the particular practice. If the farmer does not agree with the design size that is recommended based on the technical information available, then he or she may want to consider using alternative funding. MACS grant funds must be used in accordance with existing technical guidance available from NRCS.

SEPTEMBER 2024 MACS MANUAL SECTION III 1 | P a g e

### WATER QUALITY PROJECT FORM APPLICATION INSTRUCTIONS

#### SECTION I - APPLICANT INFORMATION

This section must be completed in close consultation between the applicant and an SCD staff member familiar with the MACS Program. *Please type or print legibly*.\_

- 1. Social Security Number/Federal (Employer) Identification # Enter the Social Security Number of the individual or the Federal (Employer) Identification Number of the entity that is to receive the grant check for the proposed project. This number *must* correspond to the name of the applicant (individual or entity) and the signature under box 12.
- 2. *District* Select the name of the district from the drop menu where the proposed farm project is to be installed. This should match the name of the Soil Conservation District in box 46 except in Frederick County, which contains two Soil Conservation Districts.
- 3. *Telephone Number* Enter the phone number where the recipient of the cost-share check can be reached during the day. Include the area code.
- 4. FSA Farm Number\_- Enter the local FSA farm and tract numbers for the farm where the proposed project will be installed. Be sure to list a tract number since this number indicates the specific farm within the operating unit. If the farm receiving the proposed project belongs to a multi-farm owner, please make a note such as "Project located on (name of farm) at (address of farm)" under General Comments. If the applicant has the same FSA number for each farm, please assign a number such as A-166-1 for each separately deeded parcel. This will assist MACS staff members track the maximum cost-share dollars. If the applicant does not participate with FSA, please enter the word "none" in the space provided.
- 5. *Type of Request* Check the appropriate box. Pooling agreements are situations where two or more landowners have a common water quality problem that can be corrected with one project. If the proposed project involves a pooling agreement, complete the Pooling Agreement form using the Pooling Agreement Guidelines (SECTION III, #26) and attach it to the Water Quality Project form.
- 6. Name and Address, Landowner/Tenant This information must correspond to the applicant information (individual/SS# or entity/ FID#) and telephone numbers entered in blocks #1 and #3. Indicate whether the applicant is the landowner or tenant. The applicant listed in block 6 must sign as either tenant or landowner. The same person listed as applicant in block 6 will sign the Claim for Payment if the project is approved. A landowner is a person whose name appears on the deed. The name used must be the full legal name, NO NICKNAMES. Always refer to your latest District Report to be sure the applicant's full name is being used on all applications and make the MACS office aware of any needed corrections. Please ensure the name and address are clearly printed and legible. Refer to the Notes on Signing Documents (Section V, #2).
- 7. Cost-sharing for this project from another program Check the appropriate box. If yes, please enter the name of the program.

SEPTEMBER 2024 MACS MANUAL SECTION III 2 | P a g e

- 8. *Installation of soil conservation practices with SCD assistance before* Check the appropriate box.
- 9. Soil conservation and water quality plan Enter yes if the farm has a current plan prepared by the Soil Conservation District. (A current Soil Conservation and Water Quality Plan is required for all Sediment Control Ponds.)
- 10. *Project start date* Enter the *month and year* the applicant expects to begin work on the proposed project.
- 11. *Project completion date* Enter the *month and year* the applicant expects to complete the proposed project.
- 12. Applicant's Certification and Signature After the applicant has read the certification statement, he or she should sign and date the application section. If the applicant is a tenant, the landowner must also sign and date the application section. The individual who signs here *must* be the same person named in block #6, *and* the same person who will sign the agreement as "applicant," *and* the same person who will sign the Claim for Payment if the project receives funding.

If a tenant plans to sign on behalf of the landowner, he or she is required to obtain a notarized Special Power of Attorney for MACS (SECTION III, #23). When signing for the landowner on the application and agreement, the tenant *must sign his or her own name* and note that his or her signature is a Power of Attorney for the landowner.

When a corporation, trust, partnership or government agency is listed on a deed, a Certificate of Resolution (SECTION III, #25) is required stating the member, trustee, or partner who will be acting on behalf of the organization and their position within the organization. Signature authority must be granted by another member of the organization. When the agent signs any MACS form or document, he or she is to include his or her title (such as vice president, trustee, or general partner) after the signature.

When a trust or partnership applies to MACS, a copy of the Trust Agreement or Partnership Agreement is to be sent along with the deed. If such an Agreement does not exist, then a notarized Certificate of Resolution (SECTION III, #25) is acceptable.

SEPTEMBER 2024 MACS MANUAL SECTION III 3 | P a g e

#### **SECTION II - TECHNICAL REPORT**

Sections II and III must be completed by a SCD technician familiar with the MACS program.

- 13. *No.* Enter the MACS/ACP Reference Number for each eligible BMP. This information can be found on the page titled "Eligible Practices and Cost-Share Rates" in Section II of this manual (e.g., enter WP-3 for a Grassed Waterway).
- 14. Project or Components
  - a. A project consists of one or more BMPs working together as a system to prevent or control an agriculturally related nonpoint source water quality problem.

    Therefore, the BMPs would generally be in the same drainage area.
  - b. Confine the number of practices to a maximum of three. A separate Water Quality Project form should be used for each proposed project.
  - c. List the eligible BMPs for this project. Use the same BMP names as are listed in "Eligible Practices and Cost-Share Rates." Please *do not include* FSA or NRCS practices that are not listed on the "Eligible Practices and Cost-Share Rates" page in Section II of this manual.
- 15. NRCS # Enter the NRCS practice number for each listed BMP. NRCS practice numbers can be found on the "Eligible Practices and Cost-Share Rates" page in the beginning of Section II of this manual.
- 16. *Extent Requested* Enter the extent of the proposed project using the unit of extent (tons, acres, feet) as listed on the page titled "Eligible Practices and Cost-Share Rates" found in Section II of this manual.
- 17. *Needs Statement* Read the statement and check yes or no. If the answer is no, explain in the space provided. For example, if an applicant requests a Sediment Control Pond when a Grassed Waterway would also correct the problem, check no. Answering no to this question *does not* automatically disqualify the applicant. Please provide information to assist MDA in making a decision on eligibility and use the General Comments area at the end of the form if additional space is needed.
- 18. Maintenance Life Enter the number of years the applicant is required to maintain the project. This information is also found on the "Eligible Practices and Cost-Share Rates" page located in Section II of this manual. If the project consists of more than one BMP, the entire project must be maintained for the longest maintenance life of all the BMPs for this project.
- 19. Quantity
- 20. *Unit*

SEPTEMBER 2024 MACS MANUAL SECTION III 4 | P a g e

- 21. *Materials/Service* Enter the appropriate information in each of these three columns using only the items included in the flat rate list currently approved for your SCD. For example, if applying for 50 acres of contour strip-cropping, then enter 50, acres, and contour strip-cropping, respectively in columns 19, 20 and 21.
- 22. *Flat Rate* For each cost item, enter the flat rate from the list currently approved for your SCD. Please make sure there are no discrepancies between the entries in columns 19 through 22 and your district's currently approved list of flat rates, as this delays processing of applications. If a flat rate does not exist for the necessary material, please provide documentation to support cost.
- 23. *Total Cost* Calculate the total cost of each item by multiplying the quantity by the flat rate (block 19 *multiplied by* block 22).
- 24. *Rate* % Select the correct cost share rate from the drop menu.
- 25. State Cost-Shares If there is only one BMP or if all BMPs listed for this project have the same cost-share rate, it is not necessary to calculate the State cost-shares for each material item. Multiply the total cost by the appropriate percentage figure to obtain the State cost-share total. This will automatically populate based on the chosen rate selected above.
- 26. Estimate of Co-Cost Sharing Amount Enter the estimated amount of co-cost share funds from another source. If the applicant is not applying for co-cost share funds, enter a zero or the word "none."
- 27. Estimate of Eligible State Cost-Share Amount MACS will not provide payment if all eligible expenses have been fully reimbursed by NRCS. The MACS Program only provides up to 100% of eligible costs from all funding sources. Subtract the estimated co-cost share funds to be received (block 26) from the Total State Cost-Share Amount and enter that amount in this block. The eligible state cost-share amount must exceed \$200.00.

### **SECTION III - TECHNICAL DETERMINATION**

- 28. *Acres* For all sediment control practices, enter the number of affected acres from which the amount of soil loss is calculated. This may be all or part of a drainage area.
- 29. *Before* Soil loss before the practice is implemented.
- 30. After Proposed soil loss after the practice is implemented. Since BMPs control only agriculturally induced erosion, the amount of soil loss after project installation should not be zero.
- 31. *Difference* This data is related to soil loss or sediment transport. Calculate the difference and enter that number in block 31. For Sediment Control Ponds, enter the amount of sediment entering the pond in block 29, the amount of sediment leaving the pond in block 30, and the amount of sediment trapped in the pond in block 31.

SEPTEMBER 2024 MACS MANUAL SECTION III 5 | P a g e

- 32. *Type(s) of Erosion* More than one type may be circled.
- 33. *Watershed Segment Number* Locate the proposed project on a DNR sub-basin topographic map and *enter all eight digits* of the appropriate watershed segment number. This enables MDA to monitor sub areas of activity within a geographic area.
- 34. *Geographic Area* Enter the appropriate two-letter watershed code from the following table:

| If the Watershed Segment # is           | then, the Geographic<br>Area is  | If the Watershed Segment # is                  | then, the Geographic area is |
|-----------------------------------------|----------------------------------|------------------------------------------------|------------------------------|
| 02-12-02-02                             | "LS"<br>(Lower Susquehanna)      | 02-13-08-05<br>-08-06                          | "RS"                         |
| 02-13-02-02<br>-03                      | "PR"                             | -09-07<br>-11-07<br>-11-08                     | (Reservoirs)                 |
| -04<br>-05<br>-08                       | (Pocomoke)                       | 02-13-09-08                                    | "PB"<br>(Patapsco River)     |
| 02-13-03-01<br>-03<br>-05<br>-06<br>-08 | "NW"<br>(Nanticoke/<br>Wicomico) | 02-13-11-01<br>-02<br>-03<br>-04<br>-05<br>-06 | "PA"<br>Patuxent             |
| 02-13-04-03<br>-04<br>05                | "CR"<br>(Choptank)               | 02-14-02-08                                    | "WM" (Washington Metro)      |
| 02-13-05-02<br>-03<br>-09<br>-10        | "CH"<br>Chester River            | 02-14-03-01<br>-02<br>-03<br>-04<br>-05        | "MP"<br>(Middle Potomac)     |
|                                         |                                  | 02-14-05-02<br>-04                             | "UP"<br>(Upper Potomac)      |
| 02-13-06-10                             | "SA"<br>(Sassafras River)        | all other numbers                              | "AT"<br>(At Large)           |

SEPTEMBER 2024 MACS MANUAL SECTION III 6 | P a g e

35. *Distance to Waters of the State* - Enter the number of feet from the project site to the closest point where pollutants from the project site could enter the waters of the State.

The phrase "waters of the State" means both surface and underground waters within the boundaries of the State subject to its jurisdiction, including that portion of the Atlantic Ocean within the boundaries of the State, the Chesapeake Bay and its tributaries, and all ponds, lakes, rivers, streams, public ditches, tax ditches and public drainage systems within the State other than those designed and used to collect, convey, or dispose of sanitary sewage.

Any project beyond 1,000 feet from the surface waters of the State must be proposed to solve an existing (not potential) severe water quality problem. Please provide a brief, yet detailed explanation for projects beyond 1,000 feet under General Comments or on an attached memo. Explain how often or for how long during each year, potential pollutants run off into the surface waters of the State. If there is an existing or potential groundwater quality problem, explain this under General Comments

- 36. Will this project benefit land devoted to an agricultural activity? Check the appropriate answer. This is a specific eligibility criterion for the MACS program. The Department will rely on the SCDs judgment of what constitutes an agricultural activity. If the answer is no or a qualified yes, include additional information under the General Comments section or on an attachment. List specific reasons to which the MDA could refer in the event the applicant is turned down for cost-sharing assistance and he or she appeals the decision.
- 37. Will this project reduce pollutants from being delivered to the waters of the State? Check the appropriate answer. This is also a qualifying eligibility criterion. If, in your judgment, pollutants generated by the water quality problem will **not** be transported by runoff to the surface waters of the State nor to groundwater, enter "No". Provide additional information under General Comments.
- 38. *Acres Benefited* Enter the *total* number of acres benefited by the project. This includes the area affected by the project installation and adjacent land that is protected from erosion or siltation as a result of the installation.
- 39. *Predominant Land Use Capability Class* Enter the <u>one</u> land use capability class that best describes *the majority of the land area* served by the project. This information is also used as a qualifying criterion for determining eligibility.
- 40. *No. of Animal Units and Type Served* For all animal waste facility projects, enter the type of animal unit (e.g., dairy cattle, poultry broilers) and the *current* total number of animal units on which the project capacity is based. The total number should be verified by the SCD. If applying for a start-up or expansion, use the Certification of Imminent Startup or Expansion form (Section III).
- 41. Animal Wastes Generated Daily Calculate and enter the tons of waste generated daily.
- 42. *Pasture Acres* Calculate and enter the number of acres of pasture supporting the proposed BMP.

SEPTEMBER 2024 MACS MANUAL SECTION III 7 | P a g e

43. *Description of Water Quality Problem* - Briefly describe the water quality concern and the waterway name. Indicate if pollutants or sediments are reaching or if there is potential for them to reach waters of the State. When applicable, include the type of animal contributing to the water quality problem.

## Examples:

- a) Gully erosion from concentrated flow. Sediment delivered to Western Run.
- b) Excessive sheet erosion. Sediment, nutrients and chemicals delivered to an unnamed tributary of the Patuxent River.
- c) Dairy waste management. Excess nutrients delivered to Woodland Creek.

## 44. Cost-Effectiveness -

A. **Soil Loss** - In addition to other eligibility criteria, all proposed sediment-reducing projects must be reviewed for cost-effectiveness. The maximum allowable cost-effectiveness figure for the MACS program is \$40 per ton of soil saved. Using the formula and appropriate maintenance life-based amortization factor below, calculate cost-effectiveness of the proposed project and enter the figure in block 44.

Total state, federal & local

Cost-Effectiveness = cost-share funds requested by applicant

Tons of soil saved per year

Total state, federal & local

x Amortization
Factor

| <b>Maintenance Life</b> | <b>Amortization Factor</b> |  |
|-------------------------|----------------------------|--|
| 5 years                 | 0.24782                    |  |
| 10 years                | 0.14635                    |  |
| 15 years                | 0.11399                    |  |

Example: An applicant requests \$3,746.02 for a project which saves 20 tons of soil per year and has a maintenance life of 15 years. The cost-effectiveness is \$21.35 per ton of soil.  $(\$3,746.02/20 \times 0.11399 = \$21.35)$ 

If the cost-effectiveness of a proposed project exceeds \$40 per ton of soil saved, use the formula below to determine the maximum amount the applicant can receive in cost-share funds from all sources.

Maximum\$ in cost-share funds =  $\$40 \times \text{Tons of soil saved per year}$ available to applicant for this project Amortization Factor

If the applicant is applying for co-cost share funds from another source, subtract the amount of co-cost share funds from the maximum dollars available to determine the amount of eligible State cost-share funds.

SEPTEMBER 2024 MACS MANUAL SECTION III 8 | P a g e

- B. **Animal Units** In addition to other eligibility criteria, all applications for water quality purposes will be eligible based on the number of animal units that regularly use or occupy the area being addressed.
  - 1. If fifteen (15) or more animal units (AU) are present, the cost-share funds will be based on applicable flat rates plus project and farm limits.
  - 2. If one (1) to less than fifteen (15) animal units (AU) are present, cost-share funds will be based on the animal unit pro-rated cost-eligibility formulas below and entered in block #44.
    - <u>For all projects\*</u> *except* Waste Storage Structures, calculate the maximum cost-share funds the proposed project can receive using the following formula:

# Cost-Eligibility = (Number of Animal Units) x (Maintenance Life) x (\$50/year) Example: A farm with 5 AU is proposing a Stream Crossing (10-year maintenance life). The maximum eligible funding is \$2,500. (5 AU x 10 Years x \$50.00 = \$2,500 pro-rated cost-eligibility)

• For Waste Storage Structures (Code 313) use the following formula:

# Cost Eligibility = (Number of Animal Units) x (Maintenance Life) x (\$100/year) A farm with 12 AU is proposing a Waste Storage Structure (15-year maintenance life). The maximum eligible funding is \$18,000. (12 AU x 15 Years x \$100.00 = \$18,000 pro-rated cost-eligibility)

\*A pro-rated project (one (1) to less than fifteen (15) animal units) is a system to address a water quality concern. This may include a combination of multiple BMPs and must be applied on one MACS application.

Example: With a prescribed grazing plan, livestock is removed from having access to a stream by installing stream exclusion fencing and a watering facility, this is considered a project.

If the applicant is applying for co-cost share funds from another source, indicate the funding source in block #7. Apply the co-cost share amount in block #26. Waste Storage Structure projects for one (1) to less than fifteen (15) animal units (AU) are not affected by the storage volume ceiling rate cap. From the calculations in block #44, enter the amount of eligible State cost-share funds, into block #27.

SEPTEMBER 2024 MACS MANUAL SECTION III 9 | P a g e

- C. **Riparian Buffer Width** When the proposed width of a riparian buffer exceeds the width eligible under MACS guidelines, the additional width must be justified. Use the Extended Buffer Worksheet (SECTION III, #14).
  - 1. If the width of the buffer is eligible based on soil loss cost-effectiveness, use the formula above for cost effectiveness and enter the figure in block 44.
  - 2. If the additional width of the buffer is eligible based on 50% of the area being hydric soils, list the soil types in block 44.
  - 3. If the additional buffer width is eligible based on 50% of the area being in a flood-plain, indicate this in box 44.
  - 4. If the additional buffer width is eligible based on a specific species protection wildlife plan, indicate species in box 44.
- 45. *Operation and Maintenance Plan* Check the appropriate response. An operation and maintenance plan is required for all projects prior to approval.
- 46. *Project Location (State Coordinates)* Locate the site of the proposed project on a State coordinate map and enter both the east and north coordinates.
- 47. SCD Certification Select name of the Soil Conservation District from the drop menu.
- 48. Authorized Signature (Designated Technician) Only the NRCS designated technician may sign in this space. By signing off on the Application Form, the Designated Technician is stating that the project is appropriate to address the identified water quality concerns, the design of the specified practice(s) meets NRCS Standards and Specifications, and that the components (along with their quantities) listed on the Application Form are appropriate. The authorized signature affirms and acknowledges appropriate design and project review by either the signatory or technical staff that has received NRCS job approval authority for the identified practice.
- 49. Authorized Signature (SCD Representative) Only the SCD Chairman or Designee may sign in this space. The Designee (usually the District Manager) may not designate signatory authority to anyone else. By signing off on the Application Form, the Chairman/Designee is stating that the Application Form has been filled out correctly, the necessary attachments have been obtained, farm funding maximums have not been exceeded, and the proposed practice meets all MACS Program regulations and guidelines.

SEPTEMBER 2024 MACS MANUAL SECTION III 10 | P a g e

#### **SECTION IV - DETERMINATION OF ELIGIBILITY**

For MDA use only.

After review of the proposed project, an MDA representative indicates whether or not the project is eligible for State cost-share funds. If the project is eligible, the applicant will receive an Agreement package for signature via the SCD. If the project is not eligible, the applicant will receive a letter outlining the reason(s). A copy of this letter will be sent to the District.

#### SECTION V - AGREEMENT APPROVAL

After a project has been approved for cost-share assistance using either State or Federal funds, the top part of this section is completed by an MDA representative. A copy is then sent to the SCD.

#### **GENERAL COMMENTS SECTION**

Each application for a project must be tied to a specific parcel of land. To do this record the Maryland Property View Account ID along with the Liber and Folio numbers from the deed (also referred to as Book and Page). A copy of the recorded deed *must* accompany the application. If MACS has previously received a copy of the deed for the same parcel of land and there have been no changes in ownership or acreage, a second copy of the deed is not needed. However, in the General Comments section, the SCD must still record the Liber and Folio numbers and the Agreement number of the file containing the deed.

In addition to the Property View Account ID and Liber/Folio numbers, the General Comments Section should *always* be used to provide some insight about the proposed project. Please use this section to help the MACS staff in visualizing the nature and extent of the water quality problem. Provide a few concise sentences to describe the site and the proposed solution.

If applying for a start-up or expansion, indicate this in the general comments section and submit the appropriate Certificate of Imminent Start Up or Expansion (SECTION III, #19 OR #20).

Complete the latitude/longitude section.

Check the Chart of Attachments for documents that must accompany the Application.

SEPTEMBER 2024 MACS MANUAL SECTION III 11 | P a g e